Załącznik nr 3 do Regulaminu konkursu

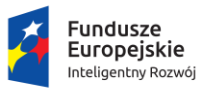

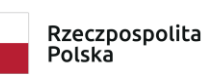

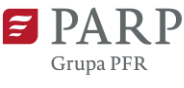

Unia Europejska Europejski Fundusz<br>Rozwoju Regionalnego

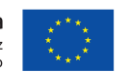

**Instrukcja wypełniania wniosku o dofinansowanie projektu w ramach programu operacyjnego inteligentny rozwój 2014-2020 oś priorytetowa II: Wsparcie otoczenia i potencjału przedsiębiorstw do prowadzenia działalności B+R+I działanie 2.3 Proinnowacyjne usługi dla przedsiębiorstw poddziałanie 2.3.5 Design dla przedsiębiorców**

Niektóre pola wniosku w Generatorze Wniosków zostały zablokowane do edycji i są wypełniane automatycznie, stąd też wnioskodawca nie wypełnia tych pól.

#### *Nazwa pola:* **Numer wniosku o dofinansowanie**

Informacje zostaną wypełnione automatycznie w Generatorze Wniosków.

#### *Nazwa pola:* **Data złożenia wniosku w Generatorze Wniosków**

Informacje zostaną wypełnione automatycznie w Generatorze Wniosków.

### *I. Informacje ogólne o projekcie*

### *Nazwa pola:* **Program Operacyjny**

Pole zablokowane do edycji. Informacje zostaną wypełnione automatycznie w Generatorze Wniosków.

#### *Nazwa pola:* **Oś Priorytetowa**

Pole zablokowane do edycji. Informacje zostaną wypełnione automatycznie w Generatorze Wniosków.

#### *Nazwa pola:* **Działanie**

Pole zablokowane do edycji. Informacje zostaną wypełnione automatycznie w Generatorze Wniosków.

#### *Nazwa pola:* **Poddziałanie**

Pole zablokowane do edycji. Informacje zostaną wypełnione automatycznie w Generatorze Wniosków.

#### *Nazwa pola:* **Nr Naboru**

Pole zablokowane do edycji. Informacje zostaną wypełnione automatycznie w Generatorze Wniosków.

#### *Nazwa pola:* **Rodzaj projektu**

Pole zablokowane do edycji. Informacje zostaną wypełnione automatycznie w Generatorze Wniosków.

#### *Nazwa pola:* **Tytuł projektu <1000 znaków>**

Należy wpisać pełny tytuł odzwierciedlający przedmiot projektu. Tytuł nie może być nadmiernie rozbudowany (nie może liczyć więcej niż 15 wyrazów).

#### *Nazwa pola:* **Krótki opis projektu <2000 znaków>**

Należy wskazać nazwę produktu oraz krótko opisać przedmiot oraz zakres projektu. Opis powinien koncentrować się w szczególności na rodzaju usług doradczych, z których wnioskodawca zamierza skorzystać w trakcie realizacji projektu oraz na związku tych usług z procesem opracowania lub wdrożenia nowego lub znacząco ulepszonego produktu. Jeżeli w ramach projektu jako kwalifikowalne będą ponoszone wydatki inwestycyjne objęte regionalną pomocą inwestycyjną także należy je scharakteryzować.

#### *Nazwa pola:* **Cel projektu <1000 znaków>**

Należy przedstawić jaki jest cel realizacji projektu, jego najważniejsze rezultaty oraz sposób ich wykorzystania w działalności gospodarczej wnioskodawcy. W polu tym nie należy opisywać spodziewanych wyników poszczególnych zadań zaplanowanych w projekcie oraz przebiegu realizacji projektu, lecz jego finalne rezultaty, które zostaną wdrożone do działalności gospodarczej. Opis powinien koncentrować się w szczególności na efektach procesu opracowania nowego projektu wzorniczego, dzięki któremu wdrożony zostanie nowy lub znacząco ulepszony produkt, a także na związku realizacji projektu z planami rozwojowymi wnioskodawcy.

#### *Nazwa pola:* **Słowa kluczowe**

Należy podać maksymalnie 5 słów/fraz kluczowych charakteryzujących projekt - dotyczących przedmiotu, branży, specyfiki projektu. Kolejne słowa/frazy kluczowe należy oddzielać przecinkiem.

#### *Nazwa pola:* **Dziedzina projektu**

Należy wybrać z listy rozwijanej maksymalnie trzy dziedziny dotyczące projektu. Wybrane dziedziny mogą być wykorzystywane przy ewentualnym wyborze ekspertów do oceny projektu.

#### *Nazwa pola:* **Okres realizacji projektu**

Należy podać okres (w formacie: rrrr/mm/dd), w którym planowane jest zrealizowanie pełnego zakresu rzeczowego i finansowego projektu, tj. przeprowadzenie profesjonalnego procesu projektowego mającego na celu opracowanie nowego projektu wzorniczego, dzięki któremu wdrożony zostanie nowy lub znacząco ulepszony produkt oraz nastąpi wprowadzenie go na rynek. Jeżeli w ramach projektu jako kwalifikowalne przewidziane zostaną wydatki inwestycyjne związane z wdrożeniem nowego lub znacząco ulepszonego produktu, muszą one zostać poniesione w okresie realizacji projektu. W okresie tym musi nastąpić także osiągnięcie wskaźników produktu oraz rezultatu określonych w punkcie IX wniosku o dofinansowanie oraz złożenie wniosku o płatność końcową.

Okres realizacji projektu musi się zakończyć nie później niż do 31 grudnia 2023 r. - i musi być określony w sposób spójny z terminami wynikającymi z informacji zawartych w punkcie X wniosku o dofinansowanie, z wyłączeniem działań polegających na przeprowadzeniu pierwszej fazy profesjonalnego procesu projektowego - diagnozy. Należy pamiętać, iż za rozpoczęcie realizacji projektu nie uważa się poniesienia kosztów usług polegających na przeprowadzeniu ww. diagnozy. W związku z powyższym okres przeprowadzenia ww. fazy nie może zostać ujęty w okresie realizacji projektu. Okres realizacji projektu określony we wniosku jest tożsamy z okresem kwalifikowalności wydatków, o którym mowa w umowie o dofinansowanie. Zasady kwalifikowalności wydatków związanych z przeprowadzeniem diagnozy, zostały określone w dalszej części Instrukcji oraz w umowie o dofinansowanie.

W związku z tym, że poprzez wdrożenie nowego lub znacząco ulepszonego produktu rozumieć należy wprowadzenie tego produktu na rynek, planując realizację projektu należy uwzględnić także czas potrzebny na pozyskanie dokumentów umożliwiających wprowadzenie tego produktu do obrotu. Jeżeli projekt będzie dotyczył wdrożenia produktu, który ze względu na swoją specyfikę, przed wprowadzeniem na rynek, wymaga pozyskania certyfikatów, co ze względów proceduralnych nie będzie możliwe w ww. okresie, to za wdrożenie produktu uznaje się termin poprawnego zgłoszenia produktu do certyfikacji oraz przekazanie tego zgłoszenia do Polskiej Agencji Rozwoju Przedsiębiorczości (PARP).

**Uwaga!** Za rozpoczęcie realizacji projektu uznaje się dzień zaciągnięcia pierwszego prawnie wiążącego zobowiązania do zamówienia usług związanych z realizacją projektu. W przypadku, kiedy projekt dotyczy realizacji inwestycji początkowej, za rozpoczęcie projektu uznaje się także dzień rozpoczęcia robót budowlanych związanych z inwestycją lub dzień zaciągnięcia pierwszego prawnie wiążącego zobowiązania do zamówienia urządzeń, towarów lub usług związanych z realizacją projektu lub inne zobowiązanie, które sprawia, że inwestycja staje się nieodwracalna<sup>1</sup>, zależnie od tego co nastąpi wcześniej.

Za rozpoczęcie realizacji projektu nie uznaje się:

- działań przygotowawczych, w szczególności sporządzenia studiów wykonalności, usług doradczych związanych z przygotowaniem projektu, w tym analiz przygotowawczych (technicznych, finansowych, ekonomicznych), pod warunkiem, że ich koszty nie są objęte pomocą publiczną,

<u>.</u>

<sup>1</sup> Nieodwracalność inwestycji oznacza brak możliwości jednostronnego wycofania się z inwestycji bez poniesienia znacznej szkody. Prace uważa się za rozpoczęte, jeżeli z ekonomicznego punktu widzenia postanowienia umowy powodują trudności z wycofaniem się z realizacji Projektu, w szczególności w sytuacji, w której w wyniku wycofania się z inwestycji zostałaby utracona znaczna kwota środków finansowych.

- uzyskania zezwoleń,

- przygotowania dokumentacji związanej z wyborem wykonawcy, pod warunkiem, że jego koszty nie są objęte pomocą publiczną,

- procesu wyboru wykonawcy usług doradczych związanych z przeprowadzeniem profesjonalnego procesu projektowego,

- poniesienia kosztów usług polegających na przeprowadzeniu **wstępnego audytu** w ramach pierwszej fazy profesjonalnego procesu projektowego pn. diagnoza,

- podpisania listów intencyjnych lub zawarcia umów warunkowych dotyczących działań lub zakupów realizowanych w ramach projektu

**Uwaga!** Koszty usług polegających na przeprowadzeniu **wstępnego audytu** w ramach pierwszej fazy profesjonalnego procesu projektowego pn. **diagnoza** są kwalifikowalne, jeżeli wydatki zostaną poniesione przed dniem złożenia wniosku o dofinansowanie, jednakże **nie**  wcześniej niż 12 miesięcy przed tym dniem. Jako "poniesione" należy rozumieć dokonanie zapłaty **w formie przelewu** za wykonaną oraz zaakceptowaną usługę wstępnego audytu. Na potrzeby przygotowania projektu oraz w celu zweryfikowania potencjału wnioskodawcy i przeprowadzenia analizy jego otoczenia rynkowego pod kątem zasadności i zakresu opracowania nowego projektu wzorniczego, pierwsza faza procesu projektowego tj. diagnoza musi zostać przeprowadzona przed złożeniem wniosku o dofinansowanie. Koszty realizacji tej fazy mogą zostać poniesione wyłącznie ze środków wnioskodawcy tj. bez udziału dofinansowania udzielanego w ramach poddziałania 2.3.5 POIR lub mogą zostać uwzględnione jako koszty kwalifikowalne projektu, z zastrzeżeniem zachowania terminu ich poniesienia, o którym mowa powyżej.

**Uwaga!** Z uwagi na fakt, że projekt nie może zostać rozpoczęty przed dniem ani w dniu złożenia wniosku o dofinansowanie, nie należy zawierać żadnych umów z wykonawcami. Podpisanie listów intencyjnych lub zawarcie **umów warunkowych** dotyczących działań lub zakupów realizowanych w ramach projektu, w tym w szczególności umów z wykonawcą usług doradczych związanych z przeprowadzeniem profesjonalnego procesu projektowego, nie jest uznawane za rozpoczęcie realizacji projektu i może mieć miejsce przed złożeniem wniosku o dofinansowanie. Umowa warunkowa zawarta z wykonawcą przed złożeniem wniosku o dofinansowanie, zawierająca warunek zawieszający dotyczący złożenia wniosku o dofinansowanie lub uzyskania dofinansowania na realizację projektu, musi zawierać zobowiązanie do realizacji zakresu zamówienia w okresie realizacji projektu. Zawarcie z wykonawcą umowy bezwarunkowej, będącej prawnie wiążącym zobowiązaniem do realizacji zamówienia na rzecz wnioskodawcy, zakładającej realizację zamówienia przed rozpoczęciem okresu realizacji projektu, w szczególności przed dniem złożenia wniosku o dofinansowanie, zostanie uznane za rozpoczęcie realizacji projektu, a tym samym wszystkie wydatki poniesione w ramach projektu uznane zostaną za niekwalifikowalne.

**Uwaga!** W przypadku rozpoczęcia realizacji projektu przed dniem zawarcia umowy o dofinansowanie, do wyboru wykonawców w ramach projektu należy stosować zasady określone w § 5 Regulaminie konkursu.

### *II. Wnioskodawca – Informacje Ogólne*

Należy wypełnić wszystkie pola. Wpisane w polach dane muszą być aktualne.

#### *Nazwa pola:* **Nazwa wnioskodawcy <250 znaków>**

Należy wpisać pełną nazwę wnioskodawcy zgodnie z Krajowym Rejestrem Sądowym (KRS) lub Centralną Ewidencją i Informacją o Działalności Gospodarczej (CEIDG). W przypadku spółki cywilnej w polu Nazwa wnioskodawcy należy wpisać nazwę spółki oraz podać imiona i nazwiska wszystkich wspólników. W przypadku, gdy projekt dotyczy oddziału należy podać pełną nazwę oddziału wnioskodawcy zgodnie z KRS .<sup>2</sup>

### *Nazwa pola:* **Status wnioskodawcy**

Należy określić status wnioskodawcy aktualny na dzień składania wniosku poprzez zaznaczenie jednej z opcji: mikro, mały, średni. Dofinansowanie może otrzymać wyłącznie mikro, mały lub średni przedsiębiorca dlatego też pole z opisem "duży" zostało wyłączone do edycji.

W celu określenia statusu przedsiębiorstwa oraz zatrudnienia, należy stosować przepisy rozporządzenia Komisji (UE) nr 651/2014 z dnia 17 czerwca 2014 r. uznającego niektóre rodzaje pomocy za zgodne z rynkiem wewnętrznym w zastosowaniu art. 107 i 108 Traktatu (Dz. Urz. UE L Nr 187, z 26.06.2014 r. str. 1., z późn. zm.) (zwanego dalej "rozporządzeniem Komisji UE nr 651/2014").

**Uwaga**! Przy określaniu wielkości przedsiębiorstwa należy mieć na uwadze stosownie skumulowane dane przedsiębiorstw powiązanych z przedsiębiorstwem wnioskodawcy lub przedsiębiorstw partnerskich, w myśl definicji zawartych w załączniku I do rozporządzenia Komisji UE nr 651/2014. Dodatkowe informacje odnośnie weryfikacji statusu MŚP wraz z pomocniczym narzędziem informatycznym dostępne są na stronie "[Kwalifikatora](http://www.parp.gov.pl/definicja-msp) MŚP". Informacje dotyczące statusu wnioskodawcy podane w tej części wniosku o dofinansowanie będą podlegały weryfikacji na etapie zawarcia umowy o dofinansowanie na podstawie Oświadczenia o spełnianiu kryteriów MŚP.

## *Nazwa pola:* **Data rozpoczęcia działalności zgodnie z dokumentem rejestrowym**

Wnioskodawca zarejestrowany w KRS podaje datę rejestracji w tym rejestrze. Wnioskodawca zarejestrowany w CEIDG wpisuje datę rozpoczęcia wykonywania działalności gospodarczej. Data musi być zgodna z dokumentem rejestrowym.

1

<sup>2</sup>Oddział przedsiębiorcy może być wnioskodawcą w przypadku, kiedy adres siedziby tego przedsiębiorcy nie znajduje się na terytorium RP.

#### *Nazwa pola:* **Forma prawna wnioskodawcy**

Pola należy wypełnić poprzez wybranie właściwej opcji z listy.

### *Nazwa pola:* **Forma własności**

Pola należy wypełnić poprzez wybranie właściwej opcji z listy. Wybrana opcja musi być zgodna ze stanem faktycznym i mieć potwierdzenie w danych zawartych w dokumencie REGON.

### *Nazwa pola:* **Nip wnioskodawcy** i **Regon**

Należy podać NIP i REGON wnioskodawcy. W przypadku spółki cywilnej w polu NIP należy podać NIP spółki cywilnej.

### *Nazwa pola:* **Numer w Krajowym Rejestrze Sądowym (KRS)**

Należy wpisać pełny numer, pod którym wnioskodawca figuruje w KRS.

# *Nazwa pola:* **Numer kodu Polskiej Klasyfikacji Działalności (PKD) przeważającej działalności wnioskodawcy**

Należy wybrać numer kodu PKD przeważającej działalności wnioskodawcy. Kod PKD powinien być podany zgodnie z rozporządzeniem Rady Ministrów z dnia 24 grudnia 2007 r. w sprawie PKD Dz.U. z 2007 r., nr 251, poz. 1885, z późn. zm.) oraz powinien zawierać dział, grupę, klasę oraz podklasę np. 12.34.Z.

## *Nazwa pola:* **Możliwość odzyskania VAT**

Należy określić, czy wnioskodawca ma możliwość odzyskania VAT poniesionego w związku z realizacją projektu, częściowego odzyskania podatku VAT, czy nie ma takiej możliwości. Wnioskodawca deklaruje możliwość (bądź jej brak) odzyskania podatku VAT poprzez wybranie jednej z dostępnych opcji. Należy zwrócić szczególną uwagę, iż jeśli wnioskodawca ma możliwość odzyskania podatku VAT poniesionego w związku z realizacją projektu, to kwoty wydatków ogółem nie powinny być równe kwotom wydatków kwalifikowalnych w punkcie X wniosku o dofinansowanie w Harmonogramie rzeczowo – finansowym. Wówczas gdy wnioskodawca ma możliwość odzyskania podatku VAT to kwota tego podatku nie jest wydatkiem kwalifikowalnym w projekcie, a zatem wartości kwoty wydatków ogółem i wydatków kwalifikowalnych powinny być od siebie różne (co najmniej o wartość kwoty podatku Vat).

**Uwaga!** Wybranie odpowiedniej opcji w tym punkcie będzie miało wpływ na sposób wypełniania Harmonogramu rzeczowo-finansowego projektu w punkcie X wniosku o dofinansowanie.

## *Nazwa pola:* **Uzasadnienie braku możliwości odzyskania VAT <1000 znaków>**

W przypadku braku możliwości odzyskania podatku VAT poniesionego w związku z realizacją projektu i uznania go za wydatek kwalifikowalny, należy przedstawić szczegółowe uzasadnienie zawierające podstawę prawną wskazującą na brak możliwości obniżenia VAT należnego o VAT naliczony zarówno na dzień sporządzania wniosku o dofinansowanie, jak również mając na uwadze planowany sposób wykorzystania w przyszłości (w okresie realizacji projektu lub po jego zakończeniu) majątku wytworzonego w związku z realizacją projektu. W przypadku, gdy podatek VAT nie jest uznany za kwalifikowalny, należy wpisać "nie dotyczy".

### *Nazwa pola:* **Adres siedziby/miejsca zamieszkania wnioskodawcy**

Należy wpisać adres siedziby wnioskodawcy zgodny z dokumentem rejestrowym, a w przypadku osób fizycznych prowadzących działalność gospodarczą adres zamieszkania. W przypadku, gdy wnioskodawcą jest oddział spółki należy podać adres siedziby oddziału wnioskodawcy zgodny z dokumentem rejestrowym<sup>3</sup>.

**Uwaga!** O dofinansowanie w ramach poddziałania mogą ubiegać się wyłącznie mikro, mali lub średni przedsiębiorcy, prowadzący działalność gospodarczą na terytorium Rzeczypospolitej Polskiej (z wyłączeniem 5 regionów Polski Wschodniej)<sup>4</sup> potwierdzoną wpisem do odpowiedniego rejestru.<sup>5</sup>

### *Nazwa pola:* **Wspólnik**

<u>.</u>

Pola należy wypełnić dla każdego wspólnika spółki cywilnej odrębnie ze wskazaniem NIP, adresu zamieszkania wspólnika będącego osobą fizyczną.

# *Nazwa pola:* **Udział wydatków na działalność B+R w działalności gospodarczej Wnioskodawcy w ciągu ostatnich, zamkniętych 3 lat obrachunkowych (%):**

Podany udział wydatków na działalność B+R powinien dotyczyć wszystkich wydatków poniesionych na działalność B+R w okresie ostatnich trzech zamkniętych lat obrachunkowych poprzedzających rok złożenia wniosku o dofinansowanie w stosunku do sumy wydatków

<sup>3</sup> W przypadku, gdy wnioskodawcą jest przedsiębiorca zagraniczny prowadzący działalność gospodarczą na terenie RP, w tym polu należy wpisać adres oddziału. Oddział przedsiębiorcy może być wnioskodawcą w przypadku, kiedy adres siedziby tego przedsiębiorcy nie znajduje się na terytorium Rzeczpospolitej Polskiej.

<sup>4</sup> Przedsiębiorcy prowadzący działalność gospodarczą (potwierdzoną wpisem do odpowiedniego rejestru) na terenie województw: lubelskiego, podlaskiego, podkarpackiego, świętokrzyskiego i warmińsko-mazurskiego. **Prowadzenie działalności gospodarczej z wyłączeniem 5 regionów Polski Wschodniej oznacza, że zarówno adres siedziby oraz adresy oddziałów albo którykolwiek z adresów prowadzenia działalności gospodarczej znajdują się poza regionami Polski Wschodniej.**

<sup>5</sup> Miejsce prowadzenia działalności gospodarczej jest określane zgodnie z wpisem do odpowiedniego rejestru dotyczącym adresu siedziby lub oddziału wnioskodawcy.

poniesionych w tym okresie przez przedsiębiorcę w ramach prowadzonej przez niego działalności gospodarczej. W przypadku nowo utworzonych przedsiębiorców lub wnioskodawców prowadzących działalność gospodarczą przez okres krótszy niż trzy lata, należy podać udział wydatków poniesionych na działalność B+R w okresie prowadzonej przez niego działalności gospodarczej w stosunku do sumy wydatków poniesionych przez przedsiębiorcę w ramach prowadzonej działalności gospodarczej (w tym przypadku należy uwzględniać dane do miesiąca poprzedzającego miesiąc złożenia wniosku o dofinansowanie). W celu poprawnego wypełnienia niniejszego punktu należy podać nominalne wartości składowe w złotówkach (PLN):

- wartość nakładów na B+R;
- suma wydatków ogółem poniesionych w analogicznym okresie co nakłady na B+R.

**Uwaga!** Informacje podane w tym punkcie mogą mieć wpływ na ostateczne uszeregowanie wniosku na liście rankingowej wniosków rekomendowanych do wsparcia. Wprowadzona przez wnioskodawcę wartość będzie przedmiotem kontroli na etapie realizacji projektu oraz rozliczenia projektu. Im wyższy procentowy wskaźnik "Udział wydatków na działalność B+R w działalności gospodarczej wnioskodawcy w ciągu ostatnich, zamkniętych 3 lat obrachunkowych", tym wyższe miejsce na liście rankingowej, w przypadku konieczności zastosowania kryteriów rozstrzygających.

# *Nazwa pola:* **Metodologia określania wysokości wydatków na działalność B+R <1000 znaków>**

W polu należy opisać na jakiej podstawie określono wysokość wydatków na działalność B+R wnioskodawcy służącą wyliczeniu wartości procentowej wskazanej w polu "Udział wydatków na działalność B+R w działalności gospodarczej wnioskodawcy w ciągu ostatnich, zamkniętych 3 lat obrachunkowych (%)". Podany udział wydatków na działalność B+R powinien dotyczyć wszystkich wydatków poniesionych na działalność B+R, nie zaś jedynie na działalność B+R związaną z produktami, o których mowa w projekcie.

#### *Nazwa pola:* **Miejsce/miejsca wykonywania działalności gospodarczej**

W przypadku osób fizycznych prowadzących działalność gospodarczą należy wskazać wszystkie adresy wykonywania działalności gospodarczej ujęte w Centralnej Ewidencji i Informacji o Działalności Gospodarczej.

W przypadku pozostałych form prowadzenia działalności gospodarczej miejsce prowadzenia działalności gospodarczej jest określane zgodnie z wpisem do odpowiedniego rejestru dotyczącym adresu siedziby lub oddziału wnioskodawcy.

W przypadku kilku adresów należy pole powielić (przyciskiem "dodaj adres") odpowiednią ilość razy i wprowadzić dane.

### *III. Wnioskodawca – Adres Korespondencyjny*

Należy podać adres zapewniający skuteczną komunikację pomiędzy PARP a wnioskodawcą. Na podany adres e-mail kierowana będzie korespondencja w formie elektronicznej (e-mail) związana z oceną wniosku .

### *IV. Osoba Do Kontaktów Roboczych*

Należy wpisać dane osoby, która będzie adresatem korespondencji roboczej dotyczącej projektu. Powinna to być osoba dysponująca pełną wiedzą na temat projektu, zarówno w kwestiach związanych z samym wnioskiem, jak i późniejszą realizacją projektu.

Dane te nie będą wykorzystywane przy ocenie wniosku o dofinansowanie.

### *V. Miejsce Realizacji Projektu*

#### *Nazwa pola:* **Główna lokalizacja projektu**

Wnioskodawca powinien określić miejsce lokalizacji projektu poprzez podanie informacji co najmniej dotyczących województwa, powiatu, gminy, miejscowości oraz wskazać właściwy Podregion (Nuts 3) poprzez wybranie jednej opcji z listy. W przypadku realizacji projektu w kilku lokalizacjach wskazanych we wniosku, główne miejsce realizacji projektu zostaje wskazane przez wnioskodawcę poprzez zaznaczenie *checkboxu* przy właściwej lokalizacji. Miejsce realizacji projektu musi znajdować się na terytorium Rzeczypospolitej Polskiej.

Ze względu na charakter i cel poddziałania o głównym miejscu realizacji projektu decyduje zlokalizowanie przeważającej części procesu wdrażania nowego lub znacząco ulepszonego produktu (w przypadku realizacji inwestycji początkowej) lub siedziba wnioskodawcy w przypadku realizacji wyłącznie usług doradczych.

Biorąc pod uwagę, iż projekt może podlegać kontroli, dokumentacja powinna być przechowywana w ww. głównej lokalizacji projektu.

## *Nazwa pola:* **Pozostałe miejsca realizacji projektu (jeśli dotyczy)**

W przypadku, gdy część procesu wdrażania nowego lub znacząco ulepszonego produktu będzie się odbywała w innej lokalizacji, niż wskazane główne miejsce realizacji projektu, należy wypełnić pola odnoszące się do pozycji "pozostałe miejsca realizacji projektu" poprzez podanie danych co najmniej dotyczących województwa, powiatu, gminy, podregionu (NUTS 3). Pola "pozostałe miejsca realizacji projektu" powinny być powielane zależnie od liczby miejsc, w których odbywać się będzie wdrożenie nowego lub znacząco ulepszonego produktu np. jeśli charakter wdrożenia będzie wymagał instalowania lub umieszczania elementów inwestycji w różnych miejscach prowadzonej działalności (gminach, powiatach, województwach). W przypadku wdrożeń polegających na zakupie mobilnych środków trwałych jako miejsce realizacji projektu uznaje się lokalizację siedziby lub zakładu/oddziału wnioskodawcy, w której środek został zaewidencjonowany i przekazany do używania.

**Uwaga!** Jeżeli w ramach projektu jako kwalifikowalne przewidziane zostaną wydatki inwestycyjne związane z wdrażaniem nowego lub znacząco ulepszonego produktu, objęte regionalną pomocą inwestycyjną, maksymalna intensywność dofinansowania dla tych wydatków zostanie określona zgodnie z poziomem dofinansowania właściwym dla miejsca głównej lokalizacji projektu. Poziom dofinansowania zostanie ustalony na podstawie rozporządzenia Rady Ministrów z dnia 30 czerwca 2014 r. w sprawie ustalenia mapy pomocy regionalnej na lata 2014-2020 (Dz. U. z 2014 r. poz. 878). W przypadku projektów realizowanych w kilku miejscach objętych różnym poziomem dofinansowania, maksymalną wysokością dopuszczalnej pomocy dla ww. wydatków będzie pułap określony dla tego miejsca realizacji projektu, w którym jest on najniższy.

### *VI. Klasyfikacja Projektu*

### *Nazwa pola:* **Numer kodu PKD działalności, której dotyczy projekt**

Należy wybrać numer kodu PKD działalności, której dotyczy projekt. Kod PKD powinien być podany zgodnie z rozporządzeniem Rady Ministrów z dnia 24 grudnia 2007 r. w sprawie PKD oraz powinien zawierać dział, grupę, klasę oraz podklasę np. 12.34.Z.

Należy sprawdzić, czy działalność, której dotyczy projekt, nie dotyczy działalności wykluczonych, wymienionych w § 4 rozporządzenia Ministra Infrastruktury i Rozwoju z dnia 10 lipca 2015 r. *w sprawie udzielania przez Polską Agencję Rozwoju Przedsiębiorczości pomocy finansowej w ramach Programu Operacyjnego Inteligentny Rozwój 2014-2020* (Dz. U. z 2018 r. poz. 871, z późn. zm.) (rozporządzenie PARP).

Rodzaje działalności wykluczonych z możliwości uzyskania pomocy finansowej zostały określone w:

- § 4 ust. 3 rozporządzenia Ministra Infrastruktury i Rozwoju z dnia 10 lipca 2015 r. w sprawie udzielania przez Polską Agencję Rozwoju Przedsiębiorczości pomocy finansowej w ramach Programu Operacyjnego Inteligentny Rozwój 2014-2020;
- art. 1 rozporządzenia Komisji (UE) nr 651/2014 z dnia 17 czerwca 2014 r. uznającego niektóre rodzaje pomocy za zgodne z rynkiem wewnętrznym w zastosowaniu art. 107 i 108 Traktatu;
- art. 1 rozporządzenia Komisji (UE) nr 1407/2013 z dnia 18 grudnia 2013 r. w sprawie stosowania art. 107 i 108 Traktatu o funkcjonowaniu Unii Europejskiej do pomocy *de minimis* (Dz. Urz. UE L 352 z 24.12.2013 r., str. 1);
- art. 3 ust. 3 rozporządzenia PE i Rady (UE) nr 1301/2013 z dnia 17 grudnia 2013 r. w sprawie Europejskiego Funduszu Rozwoju Regionalnego i przepisów szczególnych dotyczących celu "Inwestycje na rzecz wzrostu i zatrudnienia" oraz w sprawie uchylenia rozporządzenia (WE) nr 1080/2006 (Dz. Urz. UE L 347 z 20.12.2013 r., str. 289).

Projekt może zostać dofinansowany jedynie w przypadku, gdy nie dotyczy działalności wykluczonej. Numer kodu PKD działalności, której dotyczy projekt, nie musi być na dzień składania wniosku o dofinansowanie ujawniony w dokumencie rejestrowym.

#### *Nazwa pola:* **Opis rodzaju działalności <500 znaków>**

Należy opisać działalność wnioskodawcy, której dotyczy projekt. Informacje te są szczególnie istotne, jeśli wskazany numer kodu PKD działalności, której dotyczy projekt może wskazywać na działalność wykluczoną z możliwości uzyskania dofinansowania w ramach poddziałania 2.3.5 POIR.

# *Nazwa pola:* **Zgodność projektu z zasadami horyzontalnymi Unii Europejskiej wymienionymi w art. 7 i 8 rozporządzenia Parlamentu Europejskiego i Rady (UE) nr 1303/2013**

Zgodność należy określić w odniesieniu do zasad horyzontalnych Unii Europejskiej wymienionych w art. 7 i 8 rozporządzenia Parlamentu Europejskiego i Rady (UE) nr 1303/2013 z dnia 17 grudnia 2013 r. ustanawiającego wspólne przepisy dotyczące Europejskiego Funduszu Rozwoju Regionalnego, Europejskiego Funduszu Społecznego, Funduszu Spójności, Europejskiego Funduszu Rolnego na rzecz Rozwoju Obszarów Wiejskich oraz Europejskiego Funduszu Morskiego i Rybackiego oraz ustanawiającego przepisy ogólne dotyczące Europejskiego Funduszu Rozwoju Regionalnego, Europejskiego Funduszu Społecznego, Funduszu Spójności i Europejskiego Funduszu Morskiego i Rybackiego oraz uchylającego rozporządzenie Rady (WE) nr 1083/2006 (Dz. Urz. UE L 347 z 20.12.2013, str. 320 z późn. zm.).

# *Nazwa pola:* **Zgodność projektu z zasadami horyzontalnymi Unii Europejskiej wymienionymi w art. 7 i 8 rozporządzenia Parlamentu Europejskiego i Rady (UE) nr 1303/2013**

Zgodność należy określić w odniesieniu do zasad horyzontalnych Unii Europejskiej wymienionych w art. 7 i 8 rozporządzenia Parlamentu Europejskiego i Rady (UE) nr 1303/2013 z dnia 17 grudnia 2013 r. ustanawiającego wspólne przepisy dotyczące Europejskiego Funduszu Rozwoju Regionalnego, Europejskiego Funduszu Społecznego, Funduszu Spójności, Europejskiego Funduszu Rolnego na rzecz Rozwoju Obszarów Wiejskich oraz Europejskiego Funduszu Morskiego i Rybackiego oraz ustanawiającego przepisy ogólne dotyczące Europejskiego Funduszu Rozwoju Regionalnego, Europejskiego Funduszu Społecznego, Funduszu Spójności i Europejskiego Funduszu Morskiego i Rybackiego oraz uchylającego rozporządzenie Rady (WE) nr 1083/2006 (Dz. Urz. UE L 347 z 20.12.2013, str. 320 z późn. zm.).

# *Nazwa pola:* **Uzasadnienie pozytywnego wpływu projektu na realizację zasady równości szans i niedyskryminacji, w tym dostępności dla osób z niepełnosprawnościami <2000 znaków>**

Zasada równości szans i niedyskryminacji oznacza umożliwienie wszystkim osobom – bez względu na płeć, wiek, niepełnosprawność, rasę lub pochodzenie etniczne, wyznawaną religię lub światopogląd, orientację seksualną – sprawiedliwego, pełnego uczestnictwa we wszystkich dziedzinach życia na jednakowych zasadach.

Należy uzasadnić dlaczego, zdaniem Wnioskodawcy, projekt będzie zgodny z zasadą równości szans i niedyskryminacji, w tym dostępności, o której mowa w art. 7 rozporządzenia Parlamentu Europejskiego i Rady (UE) nr 1303/2013, wskazując konkretne działania realizowane w ramach projektu potwierdzające wystąpienie takiej zgodności. W zakresie dostępności produktów dla osób z niepełnosprawnościami uzasadnienie winno być ogólne z odniesieniem do szczegółowych informacji podawanych w dalszej części wniosku.

# *Nazwa pola:* **Dostępność produktów projektu dla osób z niepełnosprawnościami <500 znaków>**

Należy podać nazwę produktu. Należy pamiętać, że produktami nie są tylko produkty, które powstaną w wyniku realizacji projektu. **Należy pamiętać, iż produktami nie są tylko produkty, które powstaną w wyniku realizacji projektu, ale też dokumentacja związana z wyborem wykonawców, przede wszystkim doradcy, powstała dokumentacja techniczna oraz funkcjonalna, prototypy, nabywane w ramach projektu środki trwałe lub materiały niskoncenne lub wartości niematerialne i prawne czy wybudowane obiekty budowlane.**

W polu "Produkt neutralny" należy wybrać opcję "TAK" lub "NIE". Wskazanie opcji "TAK" oznacza, że produkt projektu jest neutralny. Wskazanie natomiast opcji "NIE" oznacza, że produkt projektu jest pozytywny. W obu przypadkach wymagane jest wypełnienia pola "Uzasadnienie".

### *Nazwa pola:* **Uzasadnienie <800 znaków>**

Aby projekt mógł zostać uznany za mający pozytywny wpływ na realizację zasady równości szans i niedyskryminacji, w tym dostępności dla osób z niepełnosprawnościami, musi być dostosowany do potrzeb osób z niepełnosprawnościami.

#### **Uwaga!**

Należy pamiętać, iż założenie, że do projektu nie zgłoszą się osoby z niepełnosprawnością lub że nie zgłoszą się osoby z konkretnym rodzajem lub stopniem niepełnosprawności jest dyskryminujące. Aż 12% społeczeństwa to osoby z niepełnosprawnością, więc statystycznie co dziesiąta osoba będzie miała trudności z użytkowaniem produktów, jeśli nie będą one zaprojektowane w odpowiedni sposób.

Należy wskazać i uzasadnić w jaki sposób poszczególne produkty projektu będą dostępne dla osób z niepełnosprawnościami. Uzasadniając dostępność lub brak dostępności produktu projektu dla osób niepełnosprawnych należy uwzględnić takie elementy jak specyfika produktu projektu oraz odbiorca produktu projektu (wnioskodawca/użytkownik zewnętrzny).

**Uwaga!** Nie można wykazać braku dostępności lub neutralność produktu projektu dla osób niepełnosprawnych produktów będących przedmiotem realizacji projektu dedykowanego dla osób niepełnosprawnych.

Do każdego produktu należy wskazać uzasadnienie dostępności dla osób z niepełnosprawnościami, tzn. opisać w jaki sposób produkt będzie dostosowany aby zapewnić dostęp i możliwość korzystania z niego przez osoby z niepełnosprawnościami. W ostateczności, w przypadku, gdy nie ma żadnej możliwości takiego przygotowania produktu, aby miał on pozytywny wpływ na realizację zasady dostępności dla osób z niepełnosprawnościami, należy zaznaczyć, że produkt będzie neutralny i uzasadnić neutralność produktu.

O neutralności produktu można mówić w sytuacji, kiedy wnioskodawca wykaże we wniosku o dofinansowanie projektu, że dostępność nie dotyczy danego produktu na przykład z uwagi na brak jego bezpośrednich użytkowników.

Wnioskodawca powinien przeprowadzić analizę produktów projektu w zakresie zapewnienia ich dostępności (tj. wnioskodawca powinien określić jakie produkty i w jaki sposób można dostosować do potrzeb osób z niepełnosprawnościami).

Przykładowo działania informacyjno-promocyjne nie będą zawierały barier w stosunku do potrzeb osób z niepełnosprawnościami, czy też w przypadku zatrudniania osób do realizacji projektu nabór będzie prowadzony w sposób otwarty i z zachowaniem równego dostępu dla wszystkich osób, np. będzie zastosowana audioodeskrypcja, etc.

Jeśli przeprowadzona analiza projektu wskazuje, że dany produkt nie będzie dostępny, to należy przeanalizować, co trzeba zrobić aby zapewnić chociaż częściową jego dostępność.

Dostępność może być zapewniona przede wszystkim dzięki stosowaniu koncepcji uniwersalnego projektowania. Zgodnie z Wytycznymi koncepcja uniwersalnego projektowania oparta jest na ośmiu regułach:

- 1. Użyteczność dla osób o różnej sprawności,
- 2. Elastyczność w użytkowaniu,
- 3. Proste i intuicyjne użytkowanie,
- 4. Czytelna informacja,
- 5. Tolerancja na błędy,
- 6. Wygodne użytkowanie bez wysiłku,
- 7. Wielkość i przestrzeń odpowiednie dla dostępu i użytkowania,
- 8. Percepcja równości.

Koncepcja uniwersalnego projektowania jest realizowana przez zastosowanie co najmniej standardów dostępności, stanowiących załącznik do Wytycznych w zakresie realizacji zasady równości szans i niedyskryminacji, w tym dostępności dla osób z niepełnosprawnościami oraz zasady równości szans kobiet i mężczyzn w ramach funduszy unijnych na lata 2014- 2020, dostępnych pod adresem: [https://www.funduszeeuropejskie.gov.pl/strony/o](https://www.funduszeeuropejskie.gov.pl/strony/o-funduszach/dokumenty/wytyczne-w-zakresie-realizacji-zasady-rownosci-szans-i-niedyskryminacji-oraz-zasady-rownosci-szans/)[funduszach/dokumenty/wytyczne-w-zakresie-realizacji-zasady-rownosci-szans-i](https://www.funduszeeuropejskie.gov.pl/strony/o-funduszach/dokumenty/wytyczne-w-zakresie-realizacji-zasady-rownosci-szans-i-niedyskryminacji-oraz-zasady-rownosci-szans/)[niedyskryminacji-oraz-zasady-rownosci-szans/.](https://www.funduszeeuropejskie.gov.pl/strony/o-funduszach/dokumenty/wytyczne-w-zakresie-realizacji-zasady-rownosci-szans-i-niedyskryminacji-oraz-zasady-rownosci-szans/)

Standardy dotyczą takich obszarów jak cyfryzacja, transport, architektura, edukacja, szkolenia, informacja i promocja. Użyteczność i zasadność stosowania poszczególnych standardów zależy od charakteru projektu, jednak każdy wnioskodawca w szczególności:

- w podejmowanych w ramach realizacji projektu działaniach informacyjnopromocyjnych powinien zastosować standard informacyjno-promocyjny,
- tworząc wszelkie dokumenty elektroniczne w ramach projektu powinien zastosować standard cyfrowy,
- budując lub przebudowując obiekty architektoniczne (hale produkcyjne, biura, parkingi itd.) zastosować standard architektoniczny.

Należy pamiętać o tym, że produkty, które są w projekcie, powinny być tak zaprojektowane, aby korzystanie z nich było możliwe przez różne osoby. Przeprowadzając analizę produktów projektu można skorzystać z poniższych pytań:

- czy informacje o projekcie na mojej stronie internetowej są czytelne dla każdego i czy są przygotowane zgodnie ze standardem WCAG co najmniej na poziomie 2.0, ale zalecamy stosowanie standardu WCAG 2.1)<sup>6</sup>?
- czy pamiętam o przygotowaniu informacji o projekcie w różnych kanałach informacyjnych np. ulotki, plakaty, nagrane w polskim języku migowym?
- czy z mojego produktu będą mogły w pełni skorzystać osoby:
	- o niewidome,
	- o niedowidzące,
	- o głuche,

<u>.</u>

- o słabosłyszące,
- o poruszające się na wózku inwalidzkim,
- o chodzące o lasce lub kuli,
- o osoby z niepełnosprawnością intelektualną?
- czy produkty są zaprojektowane zgodnie z zasadą uniwersalnego projektowania?
- czy pamiętam o opisaniu dostępności biura tj. informacji o szerokości drzwi, usytuowaniu biura w budynku, w jaki sposób do niego trafić?

<sup>6</sup> Jest to dokument, który zawiera wskazówki na temat tego, jak budować serwisy internetowe dostępne dla wszystkich. We WCAG szczególnie ważna jest dostępność informacji dla osób z niepełnosprawnościami, ale doświadczenie wskazuje, że dostępność jest ważna z uwagi na wszystkich użytkowników internetu.

Dostępność dla osób niepełnosprawnych będzie zapewniona w szczególności, jeśli produkt projektu nie będzie zawierał elementów/cech stanowiących bariery w jego użytkowaniu dla osób z niepełnosprawnościami. W określeniu dostępności produktu projektu dla osób z niepełnosprawnościami można np. wskazać (jeśli dotyczy), że produkt projektu będzie dostępny dla wszystkich użytkowników bez względu na ich sprawność bez konieczności jego specjalnego przystosowania dla osób z niepełnosprawnościami oraz uzasadnić powyższe twierdzenie.

W przypadku, gdy produkty projektu mają neutralny wpływ na realizację zasady dostępności, wnioskodawca powinien zadeklarować, że inne obszary związane z procesem realizacji projektu będą uwzględniały zasadę dostępności np.: jeżeli w wyniku realizacji projektu powstanie neutralny produkt o nowej udoskonalonej recepturze, wnioskodawca może zapewnić dostępność opakowania dla tego produktu (wypukły nadruk, większa czcionka).

Więcej na temat dostępności produktów projektu, dla osób z niepełnosprawnościami znajduje się w podręczniku Realizacja zasady równości szans i niedyskryminacji, w tym dostępności dla osób z niepełnosprawnościami dostępnym pod adresem [http://www.power.gov.pl/media/24334/wersja\\_interaktywna.pdf.](http://www.power.gov.pl/media/24334/wersja_interaktywna.pdf)

### *Nazwa pola:* **Wpływ projektu na realizację zasady równości szans kobiet i mężczyzn**

Należy zaznaczyć, czy projekt będzie miał neutralny czy pozytywny wpływ na realizację zasady równości szans kobiet i mężczyzn.

# *Nazwa pola:* **Uzasadnienie wpływu projektu na realizację zasady równości szans kobiet i mężczyzn <2000 znaków>**

W przypadku wyboru neutralnego/pozytywnego wpływu Wnioskodawca musi wypełnić uzasadnienie, w którym znajdą się konkretne działania realizowane w ramach projektu potwierdzające wybraną opcję.

Zgodnie z ww. Wytycznymi zasada równości szans kobiet i mężczyzn ma prowadzić do podejmowania działań na rzecz osiągnięcia stanu, w którym kobietom i mężczyznom przypisuje się taką samą wartość społeczną, równe prawa i równe obowiązki oraz gdy mają oni równy dostęp do zasobów (środki finansowe, szanse rozwoju), z których mogą korzystać. Zasada ta ma gwarantować możliwość wyboru drogi życiowej bez ograniczeń wynikających ze stereotypów płci.

## *Nazwa pola:* **Wpływ projektu na realizację zasady zrównoważonego rozwoju**

Należy zaznaczyć, czy projekt będzie miał neutralny czy pozytywny wpływ na realizację zasady.

*Nazwa pola:* **Uzasadnienie wpływu projektu na realizację zasady zrównoważonego rozwoju <1 000 znaków>**

W przypadku wyboru neutralnego/pozytywnego wpływu Wnioskodawca musi wypełnić uzasadnienie, w którym znajdą się konkretne działania realizowane w ramach projektu potwierdzające wybraną opcję.

Uznaje się, że projekt jest zgodny z zasadą zrównoważonego rozwoju, jeżeli projekt ma co najmniej neutralny wpływ na środowisko. Zgodnie z art. 8 rozporządzenia Parlamentu Europejskiego i Rady (UE) nr 1303/2013 wsparcie z funduszy strukturalnych nie może być udzielone na projekty prowadzące do degradacji lub znacznego pogorszenia stanu środowiska naturalnego. Zatem wszystkie projekty powinny być neutralne dla środowiska lub mieć na nie pozytywny wpływ.

Zgodność projektu z zasadą zrównoważonego rozwoju dotyczy takich obszarów jak: przestrzeganie wymogów ochrony środowiska, efektywne gospodarowanie zasobami, dostosowanie do zmian klimatu i łagodzenie jego skutków, zachowanie różnorodności biologicznej, odporność na klęski żywiołowe oraz zapobieganie ryzyku i zarządzanie ryzykiem związanym z ochroną środowiska.

**Uwaga**! Brak wypełnionego pola uzasadnienia albo nie wskazanie konkretnych działań realizowanych ramach projektu potwierdzających dokonany wybór spowoduje negatywną ocenę kryterium – *Projekt jest zgodny z zasadami horyzontalnymi wymienionymi w art. 7 i 8 rozporządzenia Parlamentu Europejskiego i Rady (UE) nr 1303/2013*.

### *Nazwa pola:* **Projekt wpisuje się w Krajową Inteligentną Specjalizację (KIS)**

#### *Nazwa pola:* **Obszar KIS, w który wpisuje się projekt**

Należy wskazać, czy projekt dotyczy wdrożenia produktu w obszarze Krajowych Inteligentnych Specjalizacji (KIS) określonych w dokumencie strategicznym pn. "Krajowa Inteligentna Specjalizacja" stanowiącym załącznik do Programu Rozwoju Przedsiębiorstw przyjętego przez Radę Ministrów w dniu 8 kwietnia 2014 r. (zgodnie z wersją dokumentu aktualną na dzień ogłoszenia konkursu). W przypadku zaznaczenia opcji "TAK" wnioskodawca określa z dostępnej listy obszar KIS, w ramach którego projekt jest realizowany. Należy wybrać wiodącą (główną) specjalizację, w którą wpisuje się projekt.

# *Nazwa pola:* **Uzasadnienie wybranego obszaru KIS, w który wpisuje się projekt <1000 znaków>**

W polu tym należy uzasadnić, w jaki sposób rozwiązanie będące przedmiotem wdrożenia tj. nowy lub znacząco ulepszony produkt wpisuje się w wybraną KIS. Wykaz KIS stanowi załącznik nr 6 do Regulaminu konkursu. Wnioskodawca powinien dokonać kwalifikacji obszaru KIS w kontekście ostatecznego przeznaczenia rezultatu końcowego projektu, jaki powstanie w wyniku realizacji projektu, implementacji tego rezultatu w ramach prowadzonej przez przedsiębiorcę działalności gospodarczej oraz branży gospodarki, którą ten rezultat będzie bezpośrednio wspierał i rozwijał. Należy wskazać, iż obszar "wzornictwo" rozumiane, jako działalność wzornicza, nie jest celem samym w sobie, lecz stanowi narzędzie do osiągnięcia celu, jakim jest bezpośredni rezultat projektu – wdrożenie nowego wyrobu. KIS "wzornictwo" należy uznać za uzasadniony tylko w sytuacji kiedy w dokumencie rejestrowym Wnioskodawcy wskazany jest numer kodu PKD 74.10.Z.

*Nazwa pola:* **Rodzaj działalności gospodarczej** Należy wybrać jedną z opcji z listy.

*Nazwa pola:* **Typ obszaru realizacji** Należy wybrać jedną z opcji z listy.

### *VII. Uzasadnienie Realizacji Projektu*

W tej części wniosku o dofinansowanie należy przedstawić informacje uzasadniające realizację projektu zarówno w odniesieniu do celu poddziałania jakim jest upowszechnianie modelu tworzenia wartości rynkowej produktów przez wdrażanie autorskich wzorów i współpracę z projektantami, jak i w odniesieniu do rozwoju przedsiębiorstwa wnioskodawcy poprzez opracowanie nowego projektu wzorniczego, dzięki któremu wdrożony zostanie nowy lub znacząco ulepszony produkt.

### *Nazwa pola:* **Charakterystyka grupy docelowej <10000znaków>**

W tym polu należy wskazać oraz scharakteryzować grupę docelową produktu. Należy pamiętać, iż nowy lub znacząco ulepszony produkt musi odpowiadać na potrzeby osób o szczególnych potrzebach, w tym indywidualnych, wynikających z braku pełnej sprawności (osób na wózkach inwalidzkich, poruszających się o kulach, o ograniczonej możliwości poruszania się; osób niewidomych i słabo widzących; osób głuchych i słabo słyszących; osób głuchoniewidomych; osób z niepełnosprawnościami psychicznymi i intelektualnymi; osób starszych i osłabionych chorobami; kobiet w ciąży; osób z małymi dziećmi, w tym z wózkami dziecięcymi; osób mających trudności w komunikowaniu się z otoczeniem (także z rozumieniem języka pisanego albo mówionego); osób o nietypowym wzroście (w tym również dzieci); osób z ciężkim lub nieporęcznym bagażem, towarem. Wnioskodawca powinien zatem odnieść się co najmniej do jednej z ww. grup.

#### *Nazwa pola:* **Dotychczasowa działalność wnioskodawcy <4000 znaków>**

W tym polu należy przedstawić główny profil działalności, którą do tej pory prowadził wnioskodawca (branże, rodzaj odbiorców) oraz obecnie produkowane wyroby lub świadczone usługi, a także stosowane technologie. Ponadto należy scharakteryzować rynek, na którym działa wnioskodawca oraz pozycję na tym rynku w odniesieniu do najważniejszych produktów oferowanych przez wnioskodawcę. Wnioskodawca powinien również wskazać na elementy wyróżniające jego działalność na tle firm konkurencyjnych.

# *Nazwa pola:* **Wyniki diagnozy – uzasadnienie opracowania nowego projektu wzorniczego <5000 znaków>**

W tym polu należy przedstawić wyniki i wnioski końcowe z przeprowadzenia przed złożeniem wniosku o dofinansowanie wstępnego audytu w ramach pierwszej fazy profesjonalnego procesu projektowego pn. diagnoza. Opis powinien w szczególności koncentrować się na przedstawieniu: charakterystyki rynku docelowego, konkurencji, otoczenia biznesowego, argumentacji potwierdzającej zasadność i zakres opracowania nowego projektu wzorniczego oraz wprowadzenia na rynek nowego lub znacząco ulepszonego produktu, o których mowa w projekcie, problemów osób stanowiących grupę docelową.

# *Nazwa pola:* **Charakterystyka wdrażanego nowego lub znacząco ulepszonego produktu <4000 znaków>**

W tym polu należy scharakteryzować rodzaj nowego lub znacząco ulepszonego produktu, który ma zostać opracowany na podstawie nowego projektu wzorniczego, a następnie wdrożony w wyniku realizacji projektu, dzięki któremu wdrożony zostanie nowy lub znacząco ulepszony produkt nakierowany na zaspokojenie specyficznych potrzeb osób z ograniczeniami funkcjonalnymi fizycznymi lub poznawczymi. Opis powinien koncentrować się na spodziewanych cechach, w tym funkcjonalnościach, oraz przeznaczeniu nowego lub znacząco ulepszonego produktu oraz wskazaniu w jaki sposób rozwiązuje on problemy osób o szczególnych potrzebach. Projekt powinien mieć na celu rozwiązanie problemów ww. osób, stworzenie wyrobów,, istotnie przyczyniających się do zwiększenia dostępności, rozumianej jako zniesienie bariery lub barier we właściwościach środowiska (w tym: przestrzeni fizycznej, rzeczywistości cyfrowej, systemów informacyjno-komunikacyjnych, produktów, usług), co w efekcie pozwoli osobom z trudnościami funkcjonalnymi (fizycznymi, poznawczymi) na korzystanie z niego na zasadzie równości z innymi.

#### *Nazwa pola:* **Planowany przebieg procesu projektowego <4000 znaków>**

W tym polu należy wskazać i krótko scharakteryzować kolejne fazy przebiegu profesjonalnego procesu projektowego, którego przeprowadzenie jest planowane w ramach projektu oraz najistotniejsze rezultaty każdej z tych faz. Opis procesu powinien być spójny z informacjami zawartymi w pkt. X tj. w Harmonogramie rzeczowo-finansowym projektu, w szczególności w ramach części dotyczącej zakresu rzeczowego projektu.

Należy pamiętać, iż poprzez profesjonalny proces projektowy należy rozumieć proces składający się co najmniej z następujących faz:

- a) diagnoza przeprowadzenie wstępnego audytu, mającego na celu zweryfikowanie potencjału wnioskodawcy, obejmującego co najmniej: przeprowadzenie analizy otoczenia rynkowego wnioskodawcy, w tym określenie możliwej perspektywy zmian pod kątem zasadności i zakresu opracowania nowego projektu wzorniczego, określenie wariantowych rozwiązań, określenie możliwych do przewidzenia skutków wyboru każdego z nich oraz warunków wdrożenia (faza przeprowadzana przed złożeniem wniosku o dofinansowanie,
- b) synteza i analiza określenie strategii dalszych działań niezbędnych do opracowania nowego projektu wzorniczego w tym, opracowanie założeń do briefu projektowego oraz określenie kierunków projektowych,
- c) tworzenie rozwiązań, prototypowanie i testowanie opracowanie projektów oraz prototypów nowego lub znacząco ulepszonego produktu i przeprowadzenie

niezbędnych testów(niniejsza faza profesjonalnego procesu projektowego może obejmować włącznie końcowych użytkowników).

## *Nazwa pola:* **Wpływ realizacji projektu na działalność i rozwój wnioskodawcy <4000 znaków>**

W tym polu należy przedstawić uzasadnienie, w jaki sposób realizacja projektu jest powiązana z bieżącą działalnością wnioskodawcy lub działalnością planowaną do rozwoju. Należy pamiętać, że realizacja projektu musi być uzasadniona z punktu widzenia działalności i rozwoju wnioskodawcy, tj. np. mieć związek z planami rozwojowymi przedsiębiorstwa, stwarzać możliwość poszerzenia rynków zbytu i oferty, przyczyniać się do zwiększenia przychodów przedsiębiorstwa, zwiększać konkurencyjność oferty produktowej wnioskodawcy.

#### *VIII. Potencjał Wnioskodawcy do Realizacji Projektu*

W kolejnych polach wniosku należy opisać potencjał wnioskodawcy umożliwiający realizację projektu. Potencjał wnioskodawcy rozumieć należy jako posiadanie lub możliwość pozyskania określonych zasobów umożliwiających skorzystanie z doradztwa w zakresie profesjonalnego procesu projektowego oraz wdrożenie jego wyników.

#### *Nazwa pola:* **Źródła finansowania projektu <10000 znaków>**

W tym polu należy określić posiadane lub możliwe do pozyskania źródła finansowania realizacji projektu w planowanym terminie i zakresie.

#### *Nazwa pola:* **Zasoby ludzkie <10000 znaków>**

W tym polu należy określić zasoby ludzkie, którymi dysponuje lub zamierza dysponować wnioskodawca (w tym obecni lub przyszli pracownicy), pozwalające na współpracę z projektantami przy przeprowadzaniu profesjonalnego procesu projektowego oraz na wdrożenie nowego lub znacząco ulepszonego produktu;

#### *Nazwa pola:* **Infrastruktura <10000 znaków>**

W tym polu należy określić posiadaną lub planowaną infrastrukturę techniczną, informatyczną i lokalową (wszelkie nieruchomości - grunty, budynki, budowle, maszyny, urządzenia i pojazdy, oprogramowanie), umożliwiającą skorzystanie z doradztwa w zakresie profesjonalnego procesu projektowego oraz wdrożenie nowego lub znacząco ulepszonego produktu. Należy pamiętać, iż w przypadku, kiedy projekt dotyczy formy inwestycji w rzeczowe aktywa trwałe lub wartości niematerialne i prawne związane z dywersyfikacją produkcji zakładu poprzez wprowadzenie produktów uprzednio nieprodukowanych w zakładzie, posiadana infrastruktura powinna być spójna w opisem ponownie wykorzystywanych aktywów wskazanych w pkt XIII wniosku o dofinansowanie.

### *IX. Wskaźniki*

Należy wypełnić tabelę skwantyfikowanych (wymiernych) wskaźników realizacji celów projektu odpowiednio do zakresu planowanych zadań. Ujęte w tabeli wskaźniki muszą: być realne, obiektywnie weryfikowalne – wymierne, odzwierciedlać założone cele projektu, być adekwatne dla danego rodzaju projektu. Wnioskodawca będzie musiał dysponować dokumentacją potwierdzającą wykonanie założonych w projekcie wskaźników. Realizacja podanych wskaźników będzie weryfikowana w trakcie i po zakończeniu realizacji projektu i będzie warunkowała wypłatę dofinansowania.

**Uwaga!** W przypadku stwierdzenia przez Instytucję Pośredniczącą (PARP) na etapie weryfikacji wniosku o płatność końcową, że cel projektu został osiągnięty, ale beneficjent nie osiągnął wartości zakładanych w projekcie wskaźników, PARP może pomniejszyć dofinansowanie odpowiednio do stopnia nieosiągnięcia tych wskaźników.

### *Nazwa pola:* **Wskaźniki produktu**

Produkt należy rozumieć jako bezpośredni efekt realizacji projektu produkty mierzony konkretnymi wielkościami.

Obligatoryjnymi wskaźnikami produktu wspólnymi dla wszystkich projektów są:

- Liczba przedsiębiorstw otrzymujących wsparcie (CI 1) (przedsiębiorstwa);
- Liczba przedsiębiorstw otrzymujących dotacje (CI 2) (przedsiębiorstwa);
- Inwestycje prywatne uzupełniające wsparcie publiczne dla przedsiębiorstw (dotacje) (CI 6) (zł);
- Liczba przedsiębiorstw wspartych w zakresie doradztwa specjalistycznego (przedsiębiorstwa).

Powyższe wskaźniki zostaną automatycznie uzupełnione przez Generator Wniosków w zakresie wartości docelowych tych wskaźników oraz roku osiągnięcia wartość docelowej.

**Uwaga!** Dla wskaźnika *Inwestycje prywatne uzupełniające wsparcie publiczne dla przedsiębiorstw (dotacje)* przyjęta zostanie kwota środków własnych ponoszonych przez wnioskodawcę w związku z realizacją projektu, tj. różnica pomiędzy całkowitą kwotą wydatków ogółem a wnioskowanym dofinansowaniem. Za rok osiągnięcia wartości docelowej przyjęty zostanie rok, w którym planowane jest zakończenie realizacji projektu.

#### *Nazwa pola:* **Wskaźniki rezultatu**

Rezultat należy rozumieć jako bezpośrednie (dotyczące wnioskodawcy) efekty wynikające z realizacji projektu. Rezultat informuje o zmianach, jakie nastąpiły u wnioskodawcy po zakończeniu projektu.

Obligatoryjnymi wskaźnikami rezultatu wspólnymi dla wszystkich projektów są:

- 1. Liczba przedsiębiorstw korzystających z usług doradczych związanych z opracowaniem lub wdrożeniem nowego lub znacząco ulepszonego produktu.
- 2. Liczba wdrożonych nowych projektów wzorniczych.

Wnioskodawca jest zobowiązany do określenia wartości docelowej wskaźnika wymienionego w punkcie 2. Pozostałe informacje tj. rok bazowy, wartość bazowa oraz rok osiągnięcia wartości docelowej właściwe dla danego projektu będą generowane automatycznie. Za rok bazowy przyjęty zostanie rok, w którym składany jest wniosek o dofinansowanie, a za rok osiągnięcia wartości docelowej przyjęty zostanie rok zakończenia realizacji projektu. Wartość bazowa będzie wynosiła "0". Wskaźnik pn. *Liczba przedsiębiorstw korzystających z usług doradczych związanych z opracowaniem lub wdrożeniem nowego lub znacząco ulepszonego produktu* zostanie automatycznie uzupełniony przez Generator Wniosków.

# *Nazwa pola:* **Opis metodologii wyliczenia wskaźnika oraz sposobu weryfikacji osiągnięcia zaplanowanych wartości wskaźnika**

Wnioskodawca nie uzupełnia niniejszego pola. Pole zablokowane do edycji.

Wskaźnik pn. *Liczba wdrożonych nowych projektów wzorniczych*, w przypadku którego wnioskodawca określa wartość docelową, będzie na koniec realizacji projektu weryfikowany o dokumenty potwierdzające wdrożenie nowego lub znacząco ulepszonego produktu, tj. wprowadzenie tego produktu na rynek oraz jego sprzedaż będzie weryfikowane w oparciu o dokumenty potwierdzające wprowadzenie na rynek oraz sprzedaż produktu, tj. ofertę Wnioskodawcy oraz dokumenty potwierdzające sprzedaż produktu: fakturę lub rachunek sprzedaży. Jeżeli projekt będzie dotyczył wdrożenia produktu, który ze względu na swoją specyfikę, przed wprowadzeniem na rynek, wymaga pozyskania certyfikatów, co ze względów proceduralnych nie będzie możliwe do 31 grudnia 2023 r., , to za wdrożenie produktu uznaje się termin poprawnego zgłoszenia produktu do certyfikacji oraz przekazanie tego zgłoszenia do PARP.

#### *X. Harmonogram Rzeczowo-Finansowy Projektu*

Ilekroć we wniosku jest mowa o wydatkach, należy przez to rozumieć również koszty.

Planując wydatki w projekcie należy uwzględnić zasady kwalifikowalności określone w szczególności w ustawie z dnia 9 listopada 2000 r. o utworzeniu Polskiej Agencji Rozwoju Przedsiębiorczości (Dz. U. z 2020 r. poz. 299), rozporządzeniu PARP, Wytycznych w zakresie kwalifikowalności wydatków w ramach Europejskiego Funduszu Rozwoju Regionalnego, Europejskiego Funduszu Społecznego oraz Funduszu Spójności na lata 2014-2020, Regulaminie Konkursu oraz umowie o dofinansowanie.

Wydatki planowane do poniesienia w ramach projektu i przewidziane do objęcia wsparciem muszą być uzasadnione i racjonalne w stosunku do zaplanowanych przez Wnioskodawcę działań i celów projektu oraz celów określonych dla działania.

Przez "uzasadnione" należy rozumieć, iż są potrzebne i bezpośrednio związane z realizacją działań uznanych za kwalifikowane i zaplanowanych w projekcie. Wnioskodawca jest zobowiązany wykazać w dokumentacji aplikacyjnej konieczność poniesienia każdego wydatku i jego związek z planowanym przedsięwzięciem. W przypadku projektów, które zostaną uznane za niezgodne z zakresem lub celem działania, wszystkie zaplanowane wydatki zostaną uznane za niekwalifikowalne.

Przez "racjonalne" należy rozumieć, iż ich wysokość musi być dostosowana do zakresu zaplanowanych czynności. Nie mogą być zawyżone ani zaniżone. Kwoty wydatków muszą być zgodne z limitami określonymi w Regulaminie konkursu.

Kategorie kosztów kwalifikowalnych muszą być zgodne z katalogiem określonym w § 5 Regulaminu konkursu. Kwoty wydatków muszą być zgodne z limitami kwotowymi lub procentowymi określonymi w § 5 Regulaminie konkursu. Wydatki niekwalifikowalne są w całości finansowane ze środków własnych wnioskodawcy.

**Uwaga!** Harmonogram rzeczowo-finansowy należy przygotować uwzględniając instrukcje wskazane do pola "Okres realizacji projektu". Dane w tych częściach wniosku muszą być spójne.

**Uwaga!** Harmonogram rzeczowo-finansowy powinien odzwierciedlać przebieg procesu opracowania oraz wdrożenia nowego projektu wzorniczego oraz uzasadniać konieczność poniesienia poszczególnych wydatków, a także potrzebę skorzystania z usług doradczych związanych z opracowaniem lub wdrożeniem nowego lub znacząco ulepszonego produktu. Harmonogram stanowić musi logiczną całość potwierdzającą możliwość wdrożenia nowego lub znacząco ulepszonego produktu w wymaganym terminie, o którym mowa w punkcie I wniosku. Kolejność i zakres działań przewidzianych w poszczególnych zadaniach wskazanych w harmonogramie muszą zatem zostać dostosowane do przebiegu procesu projektowego oraz wdrożeniowego.

#### *Nazwa pola:* **Zakres rzeczowy**

Zakres rzeczowy powinien przedstawiać logiczny ciąg prac, które wnioskodawca zamierza przeprowadzić w ramach projektu. Zakres rzeczowy powinien przedstawiać proces opracowania oraz wdrożenia nowego projektu wzorniczego, w tym zakres usług doradczych wspierających ten proces, a także zakres inwestycji początkowej, jeżeli w ramach projektu przewidziane zostały wydatki związane z wdrożeniem nowego projektu wzorniczego, objęte regionalną pomocą inwestycyjną.

#### *Nazwa pola:* **Nazwa zadania <600 znaków>**

W polu tym należy wpisać nazwę zadania. Poszczególne zadania i ich kolejność powinny odpowiadać planowanym etapom procesu projektowego oraz wdrożeniowego.

# *Nazwa pola:* **Opis działań planowanych do realizacji w ramach wskazanych zadań/podmiot działania <3000 znaków>, Data rozpoczęcia zadania, Data zakończenia zadania**

W polach tych należy przedstawić szczegółowy opis działań związanych z przebiegiem procesu projektowego i wdrożeniowego planowanego do realizacji w ramach danego zadania oraz podać datę jego rozpoczęcia i zakończenia. Opis działań powinien dotyczyć zarówno rodzaju usług doradczych oraz ich związku z procesem opracowania nowego projektu wzorniczego i wdrożenia nowego lub znacząco ulepszonego produktu, jak i pozostałych działań służących temu wdrożeniu, takich jak np. realizacja inwestycji. Okresy realizacji poszczególnych zadań w projekcie mogą się ze sobą pokrywać, w szczególności jeśli w danym okresie planowane jest korzystanie zarówno z usług doradczych polegających na przeprowadzeniu profesjonalnego procesu projektowego, jak i usług doradczych w zakresie wdrożenia nowego lub znacząco ulepszonego produktu lub inwestycji. Zakres rzeczowy projektu powinien być zgodny z zakresem poddziałania i celem projektu.

**Uwaga!** Aby projekt kwalifikował się do wsparcia musi dotyczyć co najmniej usług doradczych polegających na przeprowadzeniu profesjonalnego procesu projektowego mającego na celu opracowanie nowego projektu wzorniczego, dzięki któremu wdrożony zostanie nowy lub znacząco ulepszony produkt.

**Uwaga!** Do każdego zadania wskazanego w *Zakresie rzeczowym* projektu należy w ramach *Zakresu finansowego*, o którym mowa poniżej, przypisać konkretne koszty, które mają zostać poniesione w ramach projektu. Planując koszty kwalifikowalne należy mieć na uwadze kategorie kosztów określone w § 5 Regulaminu konkursu.

#### **Uwaga!**

Należy mieć na uwadze, iż jak wskazano w opisie punktu *Okres realizacji projektu,*  poniesienie kosztów usług polegających na przeprowadzeniu wstępnego audytu w ramach pierwszej fazy profesjonalnego procesu projektowego pn. diagnoza, nie stanowi rozpoczęcia projektu. Realizacja tej fazy przed złożeniem wniosku o dofinansowanie jest jednak konieczna, aby projekt został uznany za zgodny z celem poddziałania. Koszty ww. usług są kwalifikowalne, jeżeli zostaną poniesione przed dniem złożenia wniosku o dofinansowanie, jednakże nie wcześniej niż 12 miesięcy przed tym dniem. Jako "poniesione" należy rozumieć dokonanie zapłaty **w formie przelewu** za wykonaną oraz zaakceptowaną usługę.

W przypadku kwalifikowania wydatków związanych z przeprowadzeniem pierwszej fazy profesjonalnego procesu projektowego – diagnozy, ww. działanie w harmonogramie rzeczowo-finansowym projekty należy ująć

diagnoza jako zadanie 1. w którym za datę rozpoczęcia i zakończenia należy przyjąć rzeczywisty okres przeprowadzenia diagnozy (musi zostać ona przeprowadzona przed dniem złożenia wniosku o dofinansowanie). Zadanie to nie jest objęte okresem realizacji projektu.

W przypadku kiedy koszty przeprowadzenia diagnozy nie są objęte dofinansowaniem, np. została przeprowadzona samodzielnie przez Wnioskodawcę lub przeprowadzona wcześniej niż 12 miesięcy przed dniem złożenia wniosku o dofinansowanie, Wnioskodawca nie umieszcza jej w zakresie rzeczowo-finansowym projektu.

#### *Nazwa pola:* **Zakres finansowy**

W tym punkcie należy przedstawić koszty planowane do poniesienia w każdym z zadań określonych w punkcie *Zakres rzeczowy*.

*Nazwa pola:* **Kategoria kosztów** 

W ramach każdego zadania z rozwijanej listy należy wybrać właściwą kategorię kosztów zgodnie z rodzajami kosztów kwalifikowalnych określonymi w § 5 Regulaminu konkursu.

Dostępne w GW kategorie kosztów to:

- 1. wstępny audyt,
- 2. stworzenie strategii działań niezbędnych do opracowania nowego projektu wzorniczego,
- 3. opracowanie projektów oraz prototypów oraz przeprowadzenie testów nowego lub znacząco ulepszonego produktu,
- 4. usługi doradcze w zakresie wdrożenia nowego lub znacząco ulepszonego produktu,
- 5. nabycie albo wytworzenie środków trwałych,
- 6. nabycie wartości niematerialnych i prawnych.

Pełne nazwy kosztów kwalifikowalnych znajdują się w § 5 Regulaminu konkursu.

## *Nazwa pola:* **Nazwa kosztu <200 znaków>**

W polu *Nazwa kosztu* należy wskazać pojedynczy wydatek należący do wybranej uprzednio kategorii kosztów.

Następnie należy określić wartość każdego z wydatków w złotych polskich w podziale na kwoty wydatków ogółem i wydatków kwalifikowalnych. Kwoty wydatków uwzględniane w polach *Wydatki ogółem* muszą dotyczyć kwot brutto planowanych wydatków (tj. łącznie z VAT, jeśli w przypadku danego wydatku kwota brutto będzie podwyższona o kwotę VAT). Kwoty wydatków uwzględniane w polach W*ydatki kwalifikowalne* powinny dotyczyć kwot netto (tj. bez VAT), w przypadku wnioskodawców, którzy mają możliwość odzyskania VAT albo kwot zawierających VAT w przypadku wnioskodawców, dla których VAT może być wydatkiem kwalifikowalnym. Wnioskodawca, który nie ma możliwości odzyskania VAT, może bowiem wnioskować o refundację części lub całości tego podatku poniesionego w ramach projektu i zaliczyć go do wydatków kwalifikowalnych. W takim przypadku niezbędne jest także wyszczególnienie kwoty VAT w polu *W tym VAT*. W pozostałych przypadkach pola *W tym VAT* nie należy wypełniać.

Pole *% dofinansowania* wylicza się automatycznie na podstawie pól *Dofinansowanie* oraz *Wydatki kwalifikowalne*.

W przypadku, gdy w trakcie realizacji projektu lub po jego zakończeniu wnioskodawca będzie mógł odliczyć lub uzyskać zwrot podatku od towarów i usług (VAT) od zakupionych w ramach realizacji projektu towarów lub usług wówczas jest on zobowiązany do poinformowania PARP. Wnioskodawca, który po zawarciu umowy o dofinansowanie nabywa prawa i obowiązki Beneficjenta zobowiązany jest do zwrotu dofinansowania odpowiadającego kwocie podatku od towarów i usług (VAT), który uprzednio został przez niego określony jako nie podlegający odliczeniu i który został mu dofinansowany od chwili, w której uzyskał możliwość odliczenia tego podatku.

Z uwagi na możliwość popełnienia błędów przy konstruowaniu zakresu finansowego, wydatki kwalifikowalne należy podawać w zaokrągleniu do pełnych setek złotych w górę. Kwoty w polu *Wartość ogółem* nie należy zaokrąglać. W przypadku, gdy wnioskodawca zamierza wnioskować o refundację części lub całości poniesionego w ramach projektu podatku VAT, kwotę wydatków kwalifikowalnych (łącznie z VAT) należy zaokrąglić zgodnie z podaną powyżej metodą lub poniższym przykładem.

Przykład: jeżeli w ramach projektu planuje się poniesienie jednostkowego wydatku kwalifikowalnego na poziomie 13 145 zł. należy dokonać zaokrąglenia do kwoty 13 200 zł.

**Uwaga!** Określając kwoty wydatków kwalifikowalnych oraz dofinansowania w polu *Zakres finansowy* należy mieć na uwadze zapisy § 5 Regulaminu konkursu dotyczące minimalnej oraz maksymalnej wartości kosztów kwalifikowalnych projektu, a także maksymalnej intensywności dofinansowania oraz jeśli dotyczy limity kwotowe lub procentowe dotyczące określonych rodzajów kosztów kwalifikowalnych.

## *Nazwa pola:* **Opis kosztu w danej kategorii/ podkategoria kosztów oraz uzasadnienie kosztu i jego związek z realizowanym projektem <2000 znaków>**

W tym punkcie należy szczegółowo opisać wydatki kwalifikowalne związane z realizacją projektu. Dane powinny być rozwinięciem informacji zawartych w części *Zakres rzeczowy* i *Zakres finansowy* i charakteryzować poszczególne kategorie kosztów.

Opis kosztów związanych z usługami doradczymi powinien dotyczyć takich informacji jak np. zakres usługi, koszt jednostkowy każdej z usług, przyjęty sposób szacowania wartości usługi tj. np. stawka za godzinę lub dzień doradztwa oraz liczba godzin lub dni niezbędnych do realizacji danej usługi, związek kosztu z realizowanym projektem. **Jeśli rezultatem projektu jest oprogramowanie** to powinno ono jednocześnie stanowić znacząco ulepszoną zmianę w zakresie wyrobów będących **rzeczami** (np. zmiany w zakresie maszyn, urządzeń wnioskodawcy). Jeśli przedmiotem projektu jest stworzenie oprogramowania, będącego samodzielnym przeznaczonym do sprzedaży produktem (wyrobem) zostanie ono uznane za niekwalifikowalne.

Opis kosztów związanych z realizacją inwestycji początkowej powinien dotyczyć takich informacji jak:

- koszt jednostkowy oraz liczba i rodzaj środków trwałych, a także uzasadnienie ich związku z realizacją projektu - w przypadku wydatków związanych z nabyciem albo wytworzeniem środków trwałych innych niż prawo użytkowania wieczystego gruntu oraz prawo własności nieruchomości;
- koszt jednostkowy oraz liczba i rodzaj jednostek nabywanych wartości niematerialnych i prawnych, a także uzasadnienie ich związku z realizacją projektu – w przypadku wydatków związanych z nabyciem wartości niematerialnych i prawnych.

**Uwaga!** Zgodnie z Wytycznymi w zakresie kwalifikowalności wydatków w ramach Europejskiego Funduszu Rozwoju Regionalnego, Europejskiego Funduszu Społecznego oraz Funduszu Spójności na lata 2014-2020 możliwy jest zakup używanych środków trwałych jeśli spełnione są wszystkie wymienione poniżej warunki:

- a) sprzedawca środka trwałego wystawił deklarację określającą jego pochodzenie,
- b) sprzedawca środka trwałego potwierdził w deklaracji, że dany środek nie był w okresie poprzednich 7 lat współfinansowany z pomocy UE lub w ramach dotacji z krajowych środków publicznych,
- **c)** cena zakupu używanego środka trwałego nie przekracza jego wartości rynkowej i jest niższa niż koszt podobnego nowego sprzętu.

**Uwaga!** W przypadku oprogramowania zaliczającego się do wartości niematerialnych i prawnych, należy wskazać, czy jest to seryjne oprogramowanie czy oprogramowanie wykonane specjalnie na potrzeby projektu.

Wspomniane powyżej informacje będą brane pod uwagę przy ocenie zasadności i racjonalności planowanych wydatków. Zasadność i racjonalność poniesienia poszczególnych wydatków będzie sprawdzana przede wszystkim w odniesieniu do zaplanowanych przez wnioskodawcę działań i celów projektu oraz celów określonych dla poddziałania.

**Uwaga!** Uzasadniając dany koszt oraz jego związek z realizowanym projektem należy pamiętać, iż realizowana w ramach projektu usługa musi służyć opracowaniu nowego projektu wzorniczego, dzięki któremu wdrożony zostanie nowy lub znacząco ulepszony produkt. Realizacja projektu musi być uzasadniona ze względu na wpływ na działalność i rozwój przedsiębiorstwa wnioskodawcy tj. np. mieć związek z planami rozwojowymi przedsiębiorstwa, stwarzać możliwość poszerzenia rynków zbytu i oferty, przyczyniać się do zwiększenia przychodów przedsiębiorstwa, zwiększać konkurencyjność oferty produktowej wnioskodawcy. Zakupione w ramach inwestycji początkowej środki trwałe lub wartości niematerialne i prawne mogą być wykorzystywane wyłącznie w celu wdrożenia produktu będącego przedmiotem projektu.

Informacje wpisane przez wnioskodawcę w polu *Opis kosztu w danej kategorii/ podkategoria kosztów oraz uzasadnienie kosztu i jego związek z realizowanym projektem* są automatycznie przenoszone do pola *Wydatki niezbędne do realizacji projektu* - tabeli automatycznie generowanej przez Generator Wniosków.

#### *Nazwa pola:* **Wydatki w ramach kategorii kosztów**

Pola wyliczane automatycznie przez Generator Wniosków na podstawie danych zawartych w części *Zakres finansowy*.

## *Nazwa pola:* **Wydatki niezbędne do realizacji projektu**

Tabela uzupełniania automatycznie przez Generator Wniosków na podstawie danych zawartych w części *Zakres finansowy*.

*Nazwa pola:* **Włączenie przez wykonawcę końcowych użytkowników w proces tworzenia nowego lub znacząco ulepszonego produktu**

W polu tym wnioskodawca powinien dokonać wyboru poprzez zaznaczenie odpowiedniego pola typu *checkbox*, i wskazać czy zamierza w proces tworzenia nowego lub znacząco ulepszonego produktu włączyć końcowych użytkowników (w rozumieniu odbiorców ostatecznych produktów przedsiębiorstwa). W przypadku odpowiedzi twierdzącej wnioskodawca w polu **Opis sposobu włączenia końcowych użytkowników w proces tworzenia nowego lub znacząco ulepszonego produktu <4 500 znaków>** przedstawia, w jaki sposób wykonawca zamierza zaangażować odbiorców ostatecznych w realizację projektu. Włączenie użytkowników końcowych w realizację projektu powinno zostać przewidziane w zapytaniu ofertowym w trakcie przeprowadzenia postępowania wyboru wykonawcy usługi. Dodatkowo, proces ten powinien zostać odzwierciedlony w cz. X wniosku Harmonogram rzeczowo-finansowy jako wyodrębnione zadanie wraz z opisem zaplanowanych działań w tym zakresie oraz ich wyceną. Obligatoryjnie należy wskazać, jaka grupa użytkowników końcowych będzie włączona w proces tworzenia nowego lub znacząco ulepszonego produktu, należy przedstawić jej charakterystykę i liczebność. Użytkownicy końcowi mogą zostać zaangażowani w opracowanie projektów, testowanie, recenzowanie, opiniowanie, identyfikację potrzeb w zakresie nowego rozwiązania, , prototypu wyrobu. Ponadto wnioskodawca powinien przedstawić we wniosku, w jaki sposób wykonawca wykorzysta w projekcie wyniki włączenia końcowych użytkowników w proces tworzenia nowego lub znacząco ulepszonego produktu oraz na ile te działania będą miały wpływ na finalną postać rezultatu końcowego. Włączenie końcowych użytkowników następuje w ramach usługi świadczonej przez wykonawcę. Niewłaściwym zatem będzie zarówno przeprowadzenie tego procesu przez wnioskodawcę, jak i z zaangażowaniem wyłącznie pracowników wnioskodawcy lub wykonawcy (nie zaś odbiorców rynkowych rezultatu projektu). Włączenie końcowych użytkowników powinno być udokumentowane w procesie świadczenia usługi przez wykonawcę i będzie weryfikowane przy wnioskach o płatność. Włączenie w proces tworzenia nowego lub znacząco ulepszonego produktu ich końcowych użytkowników ma na celu badanie odbioru rozwiązania będącego przedmiotem projektu przez rynek.

#### *XI. Zestawienie finansowe ogółem*

Wartości w polach tabeli są wypełniane automatycznie przez Generator Wniosków.

#### *XII. Źródła finansowania wydatków*

Należy wskazać wartość wydatków ogółem oraz wartość wydatków kwalifikowalnych w ramach projektu w podziale na poszczególne źródła.

Należy określić ostateczne źródła finansowania projektu uwzględniając w nich wnioskowane dofinansowanie. Wnioskowane dofinansowanie jest automatyczne przez Generator Wniosków wykazane w pozycji *Środki wspólnotowe*. Pozycję *Krajowe środki publiczne* wnioskodawca wypełnia tylko w przypadku gdy na projekt pozyskał środki publiczne z innych źródeł.

Suma *Środków prywatnych*, Ś*rodków wspólnotowych* oraz ewentualnych *Krajowych środków publicznych* musi być równa kwocie całkowitych wydatków związanych z realizacją projektu (kwalifikowalnych oraz niekwalifikowalnych).

W przypadku finansowania projektu z Europejskiego Banku Inwestycyjnego w tabeli należy uwzględnić także jego kwotę.

Wartości podane w tym punkcie muszą być spójne z danymi zawartymi w punkcie X wniosku.

## *XIII. Otrzymana pomoc oraz powiązanie projektu*

Należy wskazać czy wnioskodawca uzyskał pomoc (*de minimis* lub inną niż *de minimis*) na realizację projektu, którego dotyczy wniosek, w ramach innych programów wsparcia finansowanych ze środków krajowych, jednostek samorządu terytorialnego, zagranicznych lub z innych form wsparcia publicznego. Jeśli wnioskodawca nie korzystał z żadnej pomocy z ww. środków, zaznacza pole "NIE" oraz nie wypełnia dalszych rubryk. Jeżeli wnioskodawca zaznaczy opcję "TAK", zobowiązany jest wypełnić wszystkie podpunkty dotyczące danego rodzaju pomocy. Należy mieć na uwadze, iż w takim przypadku wartość tej pomocy powinna być odzwierciedlona w źródłach finansowania projektu. Ponadto wnioskodawca powinien określić jakiego rodzaju wydatków dotyczyła pomoc otrzymana w odniesieniu do tych samych wydatków kwalifikowalnych związanych z projektem, którego dotyczy wniosek.

Dodatkowo, niezależnie od informacji o pomocy de minimis otrzymanej w odniesieniu do tych samych wydatków kwalifikowalnych związanych z projektem, należy wskazać kwotę otrzymanej przez wnioskodawcę pomocy *de minimis*, pomocy *de minimis* w rolnictwie i rybołówstwie uzyskanej przez wnioskodawcę w ciągu bieżącego roku i 2 poprzednich lat podatkowych. W przypadku nieotrzymania ww. pomocy wnioskodawca wpisuje wartość "0".

# *Nazwa pola:* **Opis powiązania projektu z innymi projektami wnioskodawcy <10 000 znaków>**

Należy podać informacje dotyczące powiązań projektu z innymi projektami w ramach tego samego programu operacyjnego i/lub innych programów operacyjnych. Należy opisać te powiązania, podać tytuł, datę złożenia wniosku powiązanych projektów, datę podpisania umowy/ów o dofinansowanie oraz źródła finansowania/dofinasowania. Jeżeli projekt nie jest powiązany z innymi projektami należy wpisać "Nie dotyczy".

## *Nazwa pola*: **Projekt dotyczy inwestycji początkowej zgodnie z rozporządzeniem KE (UE) 651/2014**

Tę część wniosku o dofinansowanie należy wypełnić jedynie w przypadku, kiedy w ramach projektu jako kwalifikowalne będą ponoszone wydatki inwestycyjne objęte regionalną pomocą inwestycyjną. W ramach wniosku możliwe jest wybranie tylko jednej formy inwestycji początkowej.

## *Nazwa pola***: Uzasadnienie <2000 znaków>**

Należy uzasadnić wybraną formę inwestycji początkowej.

W ramach poddziałania pomoc może być dodatkowo przyznana na realizację projektów związanych z inwestycją początkową. Projekt musi obejmować jedną z następujących form inwestycji początkowej:

- 1) inwestycja w rzeczowe aktywa trwałe lub wartości niematerialne i prawne związane z założeniem nowego zakładu;
- 2) inwestycja w rzeczowe aktywa trwałe lub wartości niematerialne i prawne związane z dywersyfikacją produkcji zakładu poprzez wprowadzenie produktów uprzednio nieprodukowanych w zakładzie.

W uzasadnieniu formy inwestycji w rzeczowe aktywa trwałe lub wartości niematerialne i prawne związane z założeniem nowego zakładu Wnioskodawca powinien wskazać na czym polega utworzenie nowego zakładu (np. zakup innowacyjnych maszyn, urządzeń w związku z uruchomieniem nowego zakładu produkcyjnego przez przedsiębiorcę).

W uzasadnieniu formy inwestycji w rzeczowe aktywa trwałe lub wartości niematerialne i prawne związane z dywersyfikacją produkcji zakładu poprzez wprowadzenie produktów uprzednio nieprodukowanych w zakładzie Wnioskodawca powinien tylko wykazać z nazwy ponownie wykorzystywane aktywa. Należy pamiętać, iż w przypadku, kiedy projekt dotyczy formy inwestycji w rzeczowe aktywa trwałe lub wartości niematerialne i prawne związane z dywersyfikacją produkcji zakładu poprzez wprowadzenie produktów uprzednio nieprodukowanych w zakładzie, ponowne wykorzystywane aktywa powinny być spójne z posiadaną infrastrukturą wskazaną w pkt VIII wniosku o dofinansowanie

## *Nazwa pola***: Wartość księgowa ponownie wykorzystywanych aktywów <20000 znaków>**

W związku z tym, że pomoc na dywersyfikację produkcji zakładu może zostać udzielona pod warunkiem, że koszty kwalifikowalne przekraczać będą o co najmniej 200 % wartość księgową ponownie wykorzystywanych aktywów, odnotowaną w roku obrotowym poprzedzającym rozpoczęcie prac, należy podać dane liczbowe i informacje niezbędne do zweryfikowania, czy powyższy warunek jest spełniony. Wartość ponownie wykorzystywanych aktywów zostanie pomnożona razy 3 (200%). Uzyskana kwota nie może przekraczać wartości kwalifikowalnej inwestycji początkowej, wskazanej w harmonogramie rzeczowo-finansowym projektu. **Uwaga!** Wspomnianą powyżej wartość księgową ponownie wykorzystywanych aktywów należy traktować jako wartość księgową netto (tj. pomniejszoną o amortyzację) wykazaną w księgach rachunkowych na koniec roku poprzedzającego rozpoczęcie prac inwestycyjnych. W związku z tym, w sytuacji, gdy wnioskodawca wskaże, że nie będzie w ramach projektu wykorzystywał ponownie żadnych aktywów, oznacza to, że ww. warunek kwotowy nie został spełniony. Wartość księgowa ponownie wykorzystywanych aktywów może wynosić "0" jedynie w sytuacji, gdy ponownie wykorzystywane aktywa zamortyzowały się już w całości.

W tym punkcie wnioskodawca określa, które części wniosku o dofinansowanie zawierają tajemnicę przedsiębiorstwa wnioskodawcy podlegającą ochronie oraz podstawę prawną ochrony tej tajemnicy. Ponadto wnioskodawca składa dodatkowe oświadczenia przez wybór opcji (nie dotyczy to informacji publicznych podlegających udostępnieniu).